# **Matlab Gilat Solutions**

When people should go to the ebook stores, search introduction by shop, shelf by shelf, it is essentially problematic. This is why we present the ebook compilations in this website. It will entirely ease you to see guide **Matlab Gilat Solutions** as you such as.

By searching the title, publisher, or authors of guide you truly want, you can discover them rapidly. In the house, workplace, or perhaps in your method can be all best place within net connections. If you ambition to download and install the Matlab Gilat Solutions, it is definitely simple then, back currently we extend the join to purchase and make bargains to download and install Matlab Gilat Solutions appropriately simple!

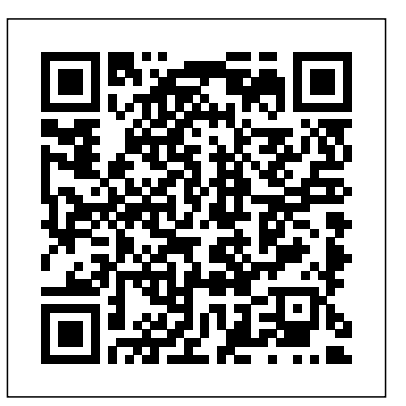

### **Optimization in Practice with MATLAB** CRC Press

This monograph presents fundamental aspects of modern spectral and other computational methods, which are not generally taught in traditional courses. It emphasizes concepts as errors, convergence, stability, order and efficiency applied to the solution of physical problems. The spectral methods consist in expanding the function to be calculated into a set of appropriate basis functions (generally orthogonal polynomials) and the respective expansion coefficients are obtained via collocation equations. The main advantage of these methods is that they simultaneously take into account all available information, rather only the information available at a limited number of mesh points. They require more complicated matrix equations than those obtained in finite difference methods. However, the elegance, speed, and accuracy of the spectral methods more than compensates for any such drawbacks. During the course of the monograph, the authors examine the usually rapid convergence of the spectral expansions and the improved accuracy that results when nonequispaced support points are used, in contrast to the equispaced points used in finite difference methods. In particular, they demonstrate the enhanced accuracy obtained in the solutionof integral equations. The monograph includes an informative introduction to old and new computational methods with numerous practical examples, while at the same time pointing out the errors that each of the available algorithms introduces into the specific solution. It is a valuable resource for undergraduate students as an introduction to the field and for graduate students wishing to compare the available computational methods. In addition, the work develops the criteria required for students to select the most

suitable method to solve the particular scientific problem that they are confronting.

Differential Equations with Matlab Cengage Learning

This book presents an introduction to MATLAB and its applications in engineering problem solving. It is designed as an introductory course in MATLAB for engineers. The classical methods of electrical circuits,control systems, numerical methods, optimization, direct numerical integration methods, engineering mechanics and mechanical vibrations are covered using MATLAB software. The numerous worked examples and unsolved exercise problems are intended to provide the reader with an awareness of the general applicability to electrical circuits, control systems, numerical methods, optimization, direct numerical integration methods, engineering mechanics and mechanical vibrations using MATLAB *Chemical Engineering Computation with MATLAB®* CRC Press

ALERT: Before you purchase, check with your instructor or review your course syllabus to ensure that you select the correct text helps students understand floating point ISBN. Several versions of Pearson's MyLab number representations, particularly those & Mastering products exist for each title, including customized versions for individual *MATLAB for Psychologists* Createspace schools, and registrations are not transferable. In addition, you may need a CourseID, provided by your instructor, to register for and use Pearson's MyLab & Mastering products. Packages Access codes for Pearson's MyLab & Mastering products may not be included when purchasing or renting from companies other than Pearson; check with the seller before completing your purchase. Used or rental books If you rent or purchase a used book with an access code, the access code may have been redeemed previously and you may have to purchase a new access code. Access codes Access codes that are purchased from sellers other than Pearson carry a higher risk of being either the wrong ISBN or a previously redeemed code. Check with the seller prior to purchase. -- Michael Sullivan's Statistics: Informed Decisions Using Data, Fourth Edition, connects statistical concepts to students' lives, helping them to think

critically, become informed consumers, and make better decisions. Throughout the book, "Putting It Together" features help students visualize the relationships among various statistical concepts. This feature extends to the exercises, providing a consistent vision of the bigger picture of statistics. This book follows the Guidelines for Assessment and Instruction in Statistics Education (GAISE), as recommended by the American Statistical Association, and emphasizes statistical literacy, use of real data and technology, conceptual understanding, and active learning. **MATLAB Programming with Applications for Engineers** Springer Science & Business Media

Designed for a one-semester course, Introduction to Numerical Analysis and Scientific Computing presents fundamental concepts of numerical mathematics and explains how to implement and program numerical methods. The classroom-tested pertaining to IEEE simple an Independent Publishing Platform Harness the power of MATLAB to resolve a wide range of machine learning challenges. This book provides a series of examples of technologies critical to machine learning. Each example solves a real-world problem. All code in MATLAB Machine Learning Recipes: A Problem-Solution Approach is executable. The toolbox that the code uses provides a complete set of functions needed to implement all aspects of machine learning. Authors Michael Paluszek and Stephanie Thomas show how all of these technologies allow the reader to build sophisticated applications to solve problems with pattern recognition, autonomous driving, expert systems, and much more. What you'll learn:How to write code for machine learning, adaptive control and estimation using MATLAB How these three areas complement each other How these three areas are needed for robust machine learning applications How to use MATLAB graphics and visualization tools for machine learning How to code real world examples in MATLAB for major applications of machine learning in big data Who is this book for: The primary audiences are engineers, data scientists and students wanting a comprehensive and code cookbook rich in examples on machine

# learning using MATLAB. *Numerical Methods for Engineers and Scientists, 3rd Edition* Jones & Bartlett Learning

Now in its third edition, this title teaches an often intimidating and difficult subject in a way that is informative, personable, and clear.

## **Essentials of MATLAB Programming** Cengage Learning

This well-respected text gives an introduction to the theory and application of modern numerical approximation techniques for students taking a one- or two-using xPC Target forteaching purposes A semester course in numerical analysis. With companion website is available Researchers an accessible treatment that only requires a calculus prerequisite, Burden and Faires explain how, why, and when approximation techniques can be expected to work, and why, in some situations, they fail. A wealth of examples and exercises develop students' intuition, and demonstrate the subject's practical applications to important everyday the purposes you need by harnessing the power of problems in math, computing, engineering, and physical science disciplines. The first book of its kind built from the ground up to serve a diverse undergraduate audience, three decades later Burden and Faires remains the definitive introduction to a vital diagrams throughout the text to ensure the reader and practical subject. Important Notice: Media content referenced within the product description or the product text may not be available in the ebook version. *An Introductory Guide to Computational Methods for the Solution of Physics Problems* McGraw-Hill

A timely introduction to current research on PID andpredictive control by one of the leading authors on thesubject PID and Predictive Control of Electric Drives and PowerSupplies using MATLAB/Simulink examines the classical controlsystem strategies, such as PID control, feed-forward control andcascade control, which are widely used in current practice. The authors share their experiences in actual design andimplementation of the control systems on laboratory test-beds,taking the reader from the fundamentals through to moresophisticated design and analysis. The bookcontains sections on closed-loop performance analysis in bothfrequency domain and time domain, presented to help the designer inselection of controller parameters and validation of the controlsystem. Continuous-time model predictive control systems aredesigned for the drives and power supplies, and operationalconstraints are imposed in the design. Discrete-time model predictive control systems are designed basedon the discretization of the physical models, which will appeal toreaders who are more familiar with sampled-data control system.Soft sensors and observers will be discussed for low

costimplementation. Resonant control of the electric drives andpower supply will be discussed to deal with the problems of bias insensors and unbalanced three phase AC currents. Brings together both classical control systems and predictivecontrol systems in a logical style from introductory through toadvanced levels Demonstrates how simulation and experimental results are usedto support theoretical analysis and the proposed designalgorithms MATLAB and Simulink tutorials are given in each chapter to showthe readers how to take the theory to applications. Includes MATLAB and Simulink software and industrial engineers; and graduate students onelectrical engineering courses will find this a valuableresource.

#### *Numerical Methods for Engineers and Scientists* Cambridge Scholars Publishing

In MATLAB, Learn the essential skills needed to use the flexible MATLAB system. You will be able to apply the highly modular system towards its different toolboxes. This updated and expanded second edition of Book provides a user-friendly introduction to the subject, Taking a clear structural framework, it guides the reader through the subject's core elements. A flowing writing style date with the 2019a release of MATLAB. combines with the use of illustrations and understands even the most complex of concepts. This succinct and enlightening overview is a required reading for all those interested in the subject . We hope you find this book useful in shaping your future career & Business. *Stress, Strain, and Structural Dynamics* Pearson Education

Emphasizing problem-solving skills throughout, this fifth edition of Chapman's highly successful book teaches MATLAB as a technical programming language, showing students how to write clean, efficient, and welldocumented programs, while introducing them to many of the practical functions of MATLAB. The first eight chapters are designed to serve as the text for an Introduction to Programming / Problem Solving course for first-year engineering students. The remaining chapters, which cover advanced topics such as I/O, object-oriented programming, and Graphical User Interfaces, may be covered in a longer course or used as a reference by engineering students or practicing engineers who use MATLAB. Important Notice: Media content referenced within the product description or the product text may not be available in the ebook version.

## *Matlab* Springer

Assuming no prior MATLAB experience, this clear, easy-to-read book walks readers through the ins and outs of this powerful software for technical computing Generously illustrated through computer screen shots and step-by-step tutorials that are applied in the areas of mathematics,

science, and engineering Clearly shows how MATLAB is used in science and engineering

### New Age International

A supplemental text that can enrich and enhance any first course in ordinary differential equations This supplement helps instructors move towards an earlier use of numerical and geometric methods, place a greater emphasis on systems (including nonlinear ones), and increase discussions of both the benefits and possible pitfalls in numerical solution of ODEs. By providing an introduction to the software that is integrated with the relevant mathematics, Differential Equations with MATLAB can perfectly complement and enhance other texts from Wiley. Since the third edition of Differential Equations with MATLAB first appeared in 2012, there have been many changes and enhancements to MATLAB and Simulink. These include addition of live scripts, new plotting commands, and major changes to the Symbolic Math Toolbox. This revised version brings the text completely up to **MATLAB for Beginners** Springer An Engineer's Guide to MATLAB, 3/e, is an authoritative guide to generating readable, compact, and verifiably correct MATLAB programs. It is ideal for undergraduate engineering courses in Mechanical, Aeronautical, Civil, and Electrical engineering that require/use MATLAB. This highly respected guide helps students develop a strong working knowledge of MATLAB that can be used to solve a wide range of engineering problems. Since solving these problems usually involves writing relatively short, one-time-use programs, the authors demonstrate how to effectively develop programs that are compact yet readable, easy to debug, and quick to execute. Emphasis is on using MATLAB to obtain solutions to several classes of engineering problems, so technical material is presented in summary form only. The new edition has been thoroughly revised and tested for software release 2009.

### Practical Optimization with MATLAB MATLABMatlab

This book is written for people who wish to

learn MATLAB for the first time. The book is really designed for beginners and students. In addition, the book is suitable for students and researchers in various disciplines ranging from engineers and scientists to biologists and environmental scientists. One of the objectives of writing this book is to introduce MATLAB and its powerful and simple computational abilities to students in high schools. The material presented is very easy and simple to understand - written in a gentle manner. The topics covered in the book include arithmetic operations, variables,

mathematical functions, complex numbers, vectors, matrices, programming, graphs, solving equations, and an introduction to calculus. In addition, the MATLAB Symbolic Math Toolbox is emphasized in this book. There are also over 230 exercises Books at the ends of chapters for students to practice. Detailed solutions to all the exercises are provided in the second half of the book.

#### Statistics for People Who (Think They) Hate **Statistics Apress**

Numerical Methods for Engineers and Scientists, 3rd Edition provides engineers with a more concise treatment of the essential topics of numerical methods while emphasizing MATLAB use. The third edition includesÊa new chapter, with all new content,Êon Fourier Transform and aÊnew chapter on Eigenvalues (compiled from existingÊSecond EditionÊcontent).ÊThe focus is placed on the use of anonymous functions instead of inline functions and the uses of subfunctions and nested functions. This updated edition includes Analysis explores computational methods 50% new or updated Homework Problems, updated examples, helpingÊengineers test their understanding and reinforce key concepts. Introduction to Random Signals and Applied Kalman Filtering with Matlab Exercises and Solutions CRC Press The purpose of this handbook is to allow users to learn and master the mathematics software package MATLAB®, as well as to serve as a quick reference to some of the most used instructions in the package. A unique feature of this handbook is that it can be used by the novice and by experienced users alike. For experienced users, it has four chapters with examples and applications in engineering, finance, physics, and optimization. Exercises are included, along with solutions available for the interested reader on the book's web page. These exercises are a complement for the interested reader who wishes to get a deeper understanding of MATLAB. Features Covers both MATLAB and introduction to Simulink Covers the use of GUIs in MATLAB and Simulink Offers downloadable examples and programs from the handbook's website Provides an introduction to object oriented programming using MATLAB Includes applications from many areas Includes the realization of executable files for MATLAB programs and Simulink models Online Solutions Manual to Accompany Matlab Cambridge University Press Numerical Methods for Engineers and Scientists, 3rd Edition provides engineers with a more concise treatment of the essential topics of numerical methods while emphasizing MATLAB use. The third edition includes a new chapter, with all new content, on Fourier Transform and a new chapter on Eigenvalues (compiled from existing Second Edition content). The focus is placed on the use of anonymous functions instead of inline

functions and the uses of subfunctions and nested functions. This updated edition includes 50% new or updated Homework Problems, updated examples, helping engineers test their understanding and reinforce key concepts. *Matlab: An Introduction With Applications* Petra

Introduces methods of data analysis in geosciences using MATLAB such as basic statistics for univariate, bivariate and multivariate datasets, jackknife and bootstrap resampling schemes, processing of digital elevation models, gridding and contouring, geostatistics and kriging, processing and georeferencing of satellite images, digitizing from the screen, linear and nonlinear time-series analysis and the application of linear time-invariant and adaptive filters. Includes a brief description of each method and numerous examples demonstrating how MATLAB can be used on data sets from earth sciences.

#### **MATLAB** Cengage Learning

Revised and updated, this second edition of Walter Gautschi's successful Numerical for problems arising in the areas of classical analysis, approximation theory, and ordinary differential equations, among others. Topics included in the book are presented with a view toward stressing basic principles and maintaining simplicity and teachability as far as possible, while subjects requiring a higher level of technicality are referenced in detailed bibliographic notes at the end of each chapter. Readers are thus given the guidance and opportunity to pursue advanced modern topics in more depth. Along with updated references, new biographical notes, and enhanced notational clarity, this second edition includes the expansion of an already large collection of exercises and assignments, both the kind that deal with theoretical and practical aspects of the subject and those requiring machine computation and the use of mathematical software. Perhaps most notably, the edition also comes with a complete solutions manual, carefully developed and polished by the author, which will serve as an exceptionally valuable resource for instructors. *Essential MATLAB for Scientists and Engineers* Butterworth-Heinemann Based on a teach-yourself approach, the fundamentals of MATLAB are illustrated throughout with many examples from a number of different scientific and engineering areas, such as simulation, population modelling, and numerical methods, as well as from business and everyday life. Some of the examples draw on first-year university level maths, but these are self-contained so that their omission will not detract from learning the principles of using MATLAB. This

completely revised new edition is based on the latest version of MATLAB. New chapters cover handle graphics, graphical user interfaces (GUIs), structures and cell arrays, and importing/exporting data. The chapter on numerical methods now includes a general GUI-driver ODE solver. \* Maintains the easy informal style of the first edition \* Teaches the basic principles of scientific programming with MATLAB as the vehicle \* Covers the latest version of MATLAB